# adaptium

## **Operaciones auxiliares con tecnologías de la información y la comunicación**

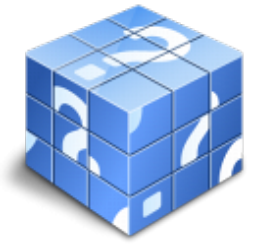

**Área:** Operaciones auxiliares de montaje y mantenimiento de sistemas microinformáticos [Curso Bonificable](https://adaptium.campusdeformacion.com/bonificaciones_ft.php) **Modalidad:** Teleformación **Duración:** 60 h **Precio:** Consultar **[Contactar](https://adaptium.campusdeformacion.com/catalogo.php?id=57686#p_solicitud)** [Recomendar](https://adaptium.campusdeformacion.com/recomendar_curso.php?curso=57686&popup=0&url=/catalogo.php?id=57686#p_ficha_curso) [Matricularme](https://adaptium.campusdeformacion.com/solicitud_publica_curso.php?id_curso=57686)

### **OBJETIVOS**

Realizar operaciones auxiliares con tecnologías de la información y la comunicación.

### **CONTENIDOS**

1 bloques funcionales en un sistema informático - 1.1 tratamiento de la información en un sistema informático - 1.2 sistemas de codificación - 1.3 representación interna de los datos - 1.4 componentes de un sistema informático - 1.5 estructura básica de un sistema informático - 1.6 unidad central de proceso en un sistema informático - 1.7 unidades de entrada y salida - 1.8 tipos de software - 1.9 procedimientos de arranque y parada - 1.10 actividades: bloques funcionales en un sistema informático - 2 redes de área local - 2.1 usos y características - 2.2 tipos de redes - 2.3 componentes de una red de área local - 2.4 redes inalámbricas - 2.5 actividades: redes de área local - 3 el sistema operativo en el uso básico de las tic - 3.1 funciones de un sistema operativo - 3.2 uso del entorno - 3.3 almacenamiento y organización de la información - 3.4 operaciones usuales con ficheros y carpetas - 3.5 acceso a los recursos de la red local - 3.6 personalización y configuración - 3.7 actividades: el sistema operativo en el uso básico de las tic - 4 dispositivos multimedia - 4.1 intercambio de información multimedia - 4.2 captura de imágenes, videos o sonidos - 4.3 tipos de formato de archivos multimedia - 4.4 aplicaciones multimedia - 4.5 actividades: dispositivos multimedia - 5 elaboración de documentos con un procesador de textos - 5.1 estructura y características de un procesador de textos - 5.2 trabajo con documentos - 5.3 edición de documentos - 5.4 herramientas de escritura - 5.5 apariencia de los documentos - 5.6 columnas tabulares y tablas - 5.7 impresión de documentos - 5.8 inserción de objetos - 5.9 actividades: elaboración de documentos con un procesador de textos - 6 tratamiento y presentación de información con hojas de cálculo - 6.1 estructura y características de la hoja de cálculo - 6.2 trabajo con hojas de cálculo - 6.3 desplazamientos dentro de una hoja de cálculo - 6.4 introducción de datos - 6.5 modificación de los datos - 6.6 impresión de las hojas de cálculo - 6.7 actividades: tratamiento y presentación de información con hojas de cálculo - 7 tratamiento y presentación de información con bases de datos - 7.1 estructura y características de la base de datos - 7.2 abrir bases de datos - 7.3 tipos de objetos - 7.4 trabajo con datos - 7.5 utilidades para la localización de datos - 7.6 impresión - 7.7 actividades: tratamiento y presentación de información con bases de datos - 8 presentación de información con software de presentaciones - 8.1 estructura de una presentación - 8.2 trabajo con presentaciones - 8.3 presentaciones autoejecutables - 8.4 actividades: presentación de información con software de presentaciones - 9 búsqueda de la información a través de internet-intranet - 9.1 características y usos de la red internet - 9.2 documentos web - 9.3 acceso y servicios de internet - 9.4 uso del navegador - 9.5 estructura de las páginas web - 9.6 clientes web - 9.7 utilización de buscadores - 9.8 protección del equipo frente a software malicioso - 9.9 certificados y firmas digitales - 9.10 actividades: búsqueda de la información a través de internet-intranet - 10 programas de comunicación a través de internet-intranet - 10.1 el correo electrónico - 10.2 foros y blogs - 10.3 mensajería instantánea - 10.4 videoconferencia - 10.5 plataformas e-learning - 10.6 actividades: programas de comunicación a través de internet-intranet - 10.7 cuestionario: cuestionario módulo 3 -

### **METODOLOGIA**

## adaptium

- **Total libertad de horarios** para realizar el curso desde cualquier ordenador con conexión a Internet, **sin importar el sitio desde el que lo haga**. Puede comenzar la sesión en el momento del día que le sea más conveniente y dedicar el tiempo de estudio que estime más oportuno.
- En todo momento contará con un el **asesoramiento de un tutor personalizado** que le guiará en su proceso de aprendizaje, ayudándole a conseguir los objetivos establecidos.
- **Hacer para aprender**, el alumno no debe ser pasivo respecto al material suministrado sino que debe participar, elaborando soluciones para los ejercicios propuestos e interactuando, de forma controlada, con el resto de usuarios.
- **El aprendizaje se realiza de una manera amena y distendida**. Para ello el tutor se comunica con su alumno y lo motiva a participar activamente en su proceso formativo. Le facilita resúmenes teóricos de los contenidos y, va controlando su progreso a través de diversos ejercicios como por ejemplo: test de autoevaluación, casos prácticos, búsqueda de información en Internet o participación en debates junto al resto de compañeros.
- **Los contenidos del curso se actualizan para que siempre respondan a las necesidades reales del mercado.** El departamento multimedia incorpora gráficos, imágenes, videos, sonidos y elementos interactivos que complementan el aprendizaje del alumno ayudándole a finalizar el curso con éxito.
- **El curso puede realizarse exclusivamente a través de Internet pero si el estudiante lo desea puede adquirir un manual impreso.** De esta manera podrá volver a consultar la información del curso siempre que lo desee sin que necesite utilizar el Campus Virtual o, estar conectado a Internet.

### **REQUISITOS**

Los requisitos técnicos mínimos son:

- Navegador Microsoft Internet Explorer 5.5 o superior, con plugin de Flash, cookies y JavaScript habilitados. No se garantiza su óptimo funcionamiento en otros navegadores como Firefox, Netscape, Mozilla, etc.
- Resolución de pantalla de 800x600 y 16 bits de color o superior.
- Procesador Pentium II a 300 Mhz o superior.
- 32 Mbytes de RAM o superior.